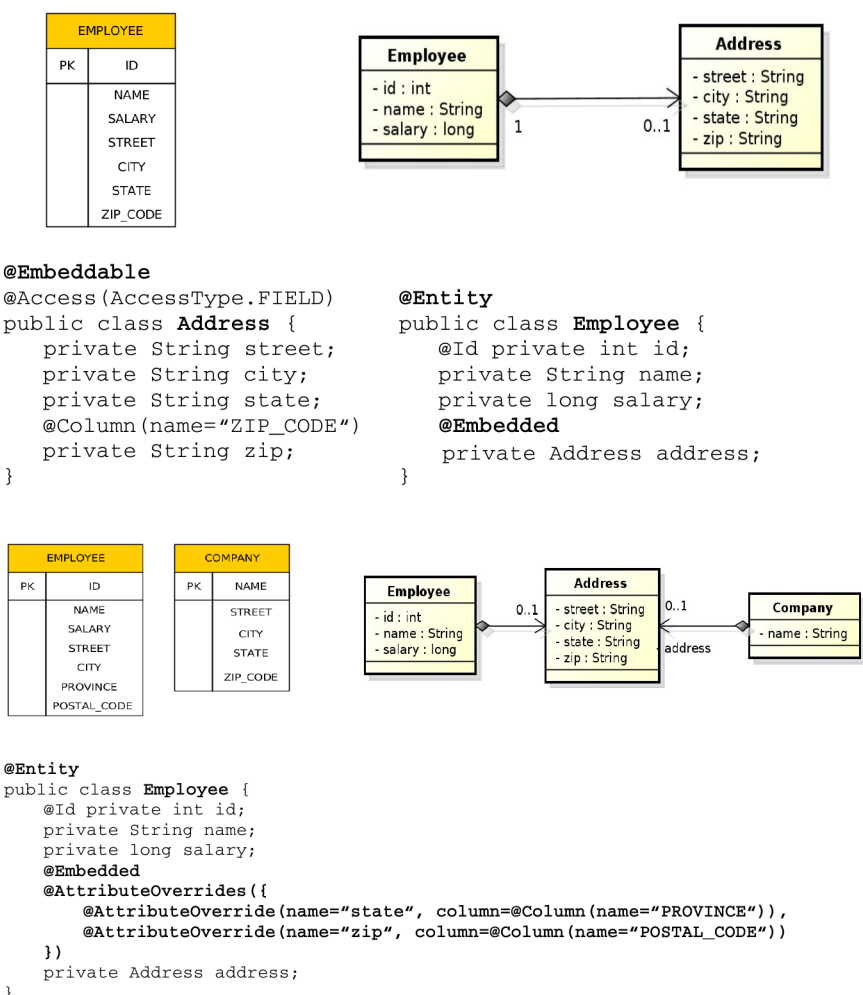

```
\, \,
```
# 1 Advanced JPA

# 1.1 Embedded Objects

Embedded Objects

Embedded Objects with Attribute Overriding

Embedded Objects with Attribute Overriding II

1.2 Mapping Legacy Databases

Mapping Legacy Databases

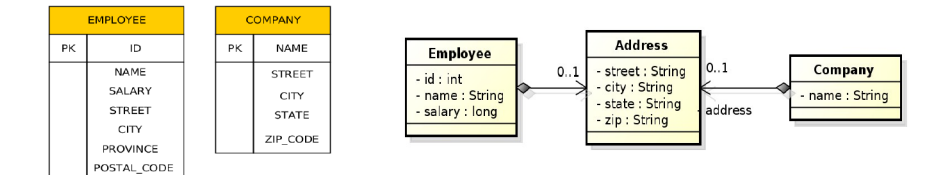

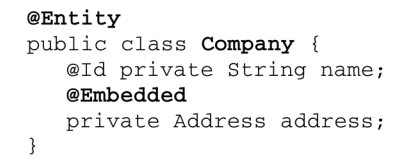

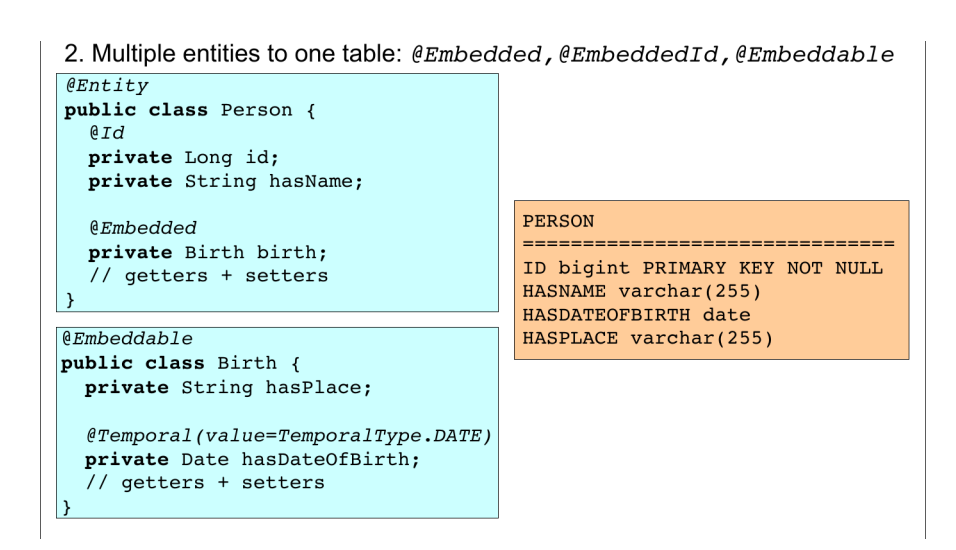

1. One entity to many tables:  $@SecondaryTable$ ,  $@Column(table=...)$ 

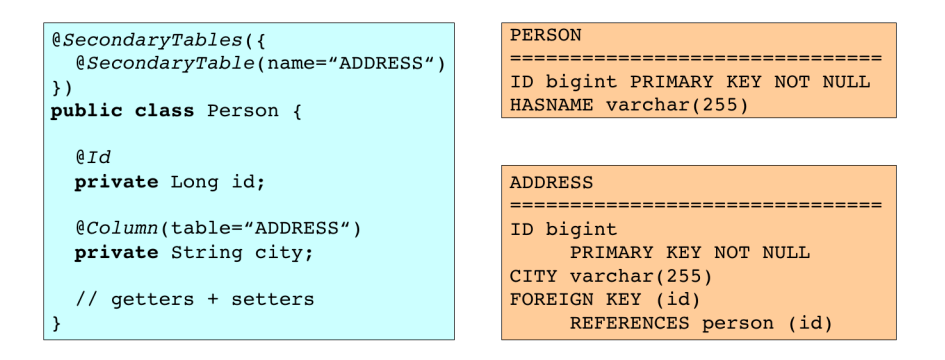

#### Mapping Legacy Databases

## 1.3 Cascades

### Cascading Operations

- Cascading allows to apply selected entity manager operations transitively to referenced entities
- Cascading types:
	- CascadeType.ALL
	- CascadeType.PERSIST
	- CascadeType.MERGE
	- CascadeType.REMOVE
	- CascadeType.REFRESH
	- CascadeType.DETACH

#### Cascade Persist

```
@Entity
public class Employee {
   // ...
  @ManyToOne(cascade=CascadeType.PERSIST)
  private Address address;
   // ...
}
```
#### Cascade Best Practices

Cascading only makes sense for dependent entities (weak entities)– those that cannot exist without the independent entity.

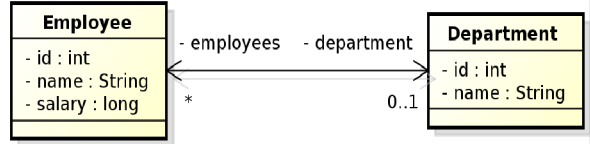

```
@Entity
public class Employee {
  // ...
  @ManyToOne(cascade=CascadeType.PERSIST)
  private Address address;
  // ...
}
```

```
Employee emp = new Employee();
emp.setName("Sherlock");
emp.setSalary(25000);
Address addr = new Address():
addr.setStreet("Baker Street");
addr.setCity("London");
addr.setCountry("British Empire");
emp.setAddress(addr);
```

```
// em.persist(addr); -- Not needed anymore
em.persist(emp);
```
#### Cascading and Bidirectional Relationships

```
final Department dept = new Department();
dept.setName("Accounting");
final Employee emp = new Employee();
emp.setName("Rob");
emp.setSalary(25000);
// @OneToMany(mappedBy="department", cascade = CascadeType.PERSIST)
dept.getEmployees().add(emp);
```
em.persist(dept);

emp.getDepartment() == null

#### Making bidirectional relationship cascadable

Cascading only makes sense for dependent entities (weak entities)– those that cannot exist without the independent entity. We must ensure proper initialization of the relationship owner.

```
@Entity
public class Address {
   // ...
   OneToMany(cascade=CascadeType.PERSIST, mappedBy=''address'')
   private List<Employee> employees = new ArrayList<>();
   // ...
  private void addEmployee(final Employee employee) {
     employees.add(employee);
```

```
@Entity
 public class Employee {
    @Id private int id;
    private String name;
    private long salary;
    7/ ...
    @ElementCollection(targetClass=VacationEntry.class);
    private Collection vacationBookings;
    @ElementCollection
    private Set<String> nickName;
    // \; \ldots@Embeddable
 \overline{\mathbf{r}}public class VacationEntry {
                                             @Temporal(TemporalType.DATE)
                                              private Calendar startDate;
                                              @Column(name="DAYS")
                                              private int daysTaken;
                                              11 -Ä
     employee.setAddress(this);
  }
  private void removeEmployee(final Employee employee) {
     employees.remove(employee);
     employee.setAddress(null);
  }
}
```
# 2 Collection Mapping

# Collection Mapping

- Collection-valued relationships
	- @OneToMany
	- @ManyToMany
- Element collections since JPA 2.0
	- @ElementCollection
	- Collections of embeddables
	- Collections of basic types
	- Lists, Maps

#### Collection Mapping

#### Collection Mapping

## Collection Mapping

@Entity<br>public class Employee {<br>eld private int id;<br>private String name;<br>private long salary;<br>// ...<br>@ElementCollection (targetClass=**VacationEntry**.class);<br>private **Collection** vacationBookings; @ElementCollection<br>private Set<String> nickName;<br>// ... EMPLOYEE  $p_{K}$ 

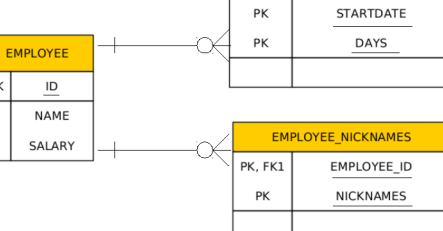

PK. FK1

EMPLOYEE\_VACATIONBOOKINGS

EMPLOYEE ID

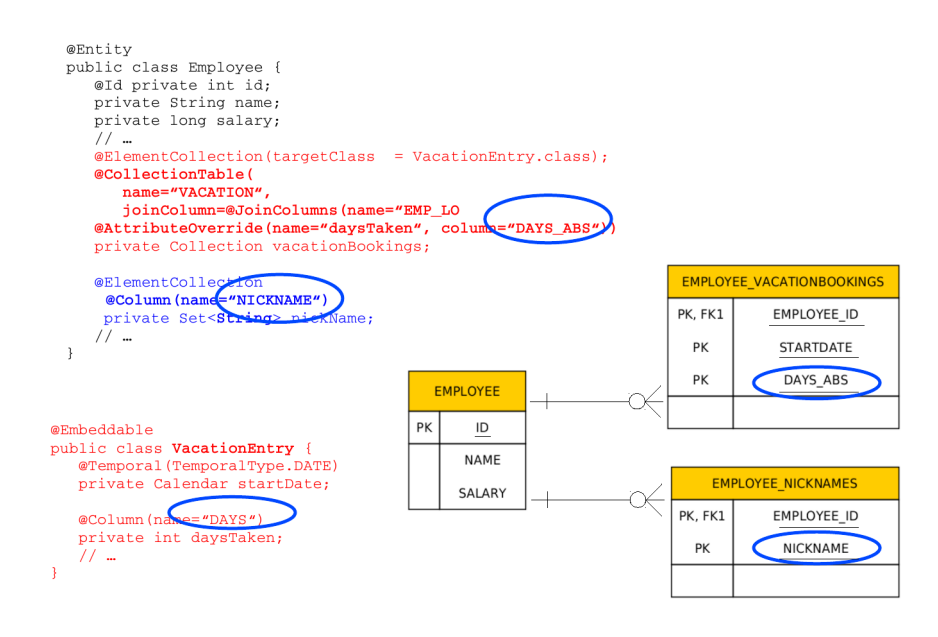

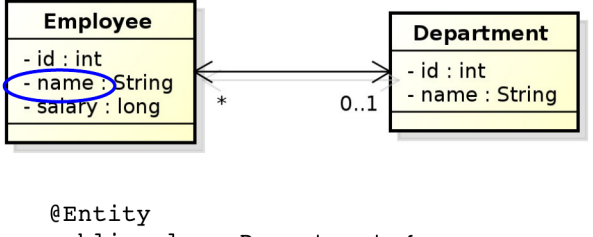

```
public class Department {
   11 ...
   @OneToMany(mappedBy="department")
   @OrderBy("name ASC")
   private List<Employee> employees;
   11 ...
\mathcal{E}
```
Figure 1: Ordering by Entity or Element Attribute

# 2.1 Ordering

# Collection Mapping – List Ordering

- Ordering by entity or element attribute
	- Ordering according to the state that exists in each entity or element in the list
	- @OrderBy
	- Multiple attributes can be specified
- Persistently ordered lists
	- Ordering by means of database column(s)
	- Typically, instances are in the order in which they were inserted into the table

# Collection Mapping – List Ordering

## Collection Mapping – List Ordering

Collection Mapping – List Ordering

# 2.2 Maps

#### Collection Mapping – Maps

- Map is a collection that maps keys to values
- It cannot contain duplicate keys, each key can map to at most one value
- Keys

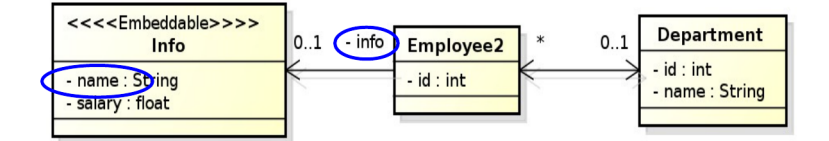

```
@Entity
public class Department {
   11 ...
   @OneToMany(mappedBy="department")
   @OrderBy("info.name_ASC")
   private List<Employee2> employees;
   11 -\, }
```
Figure 2: Ordering by Entity or Element Attribute

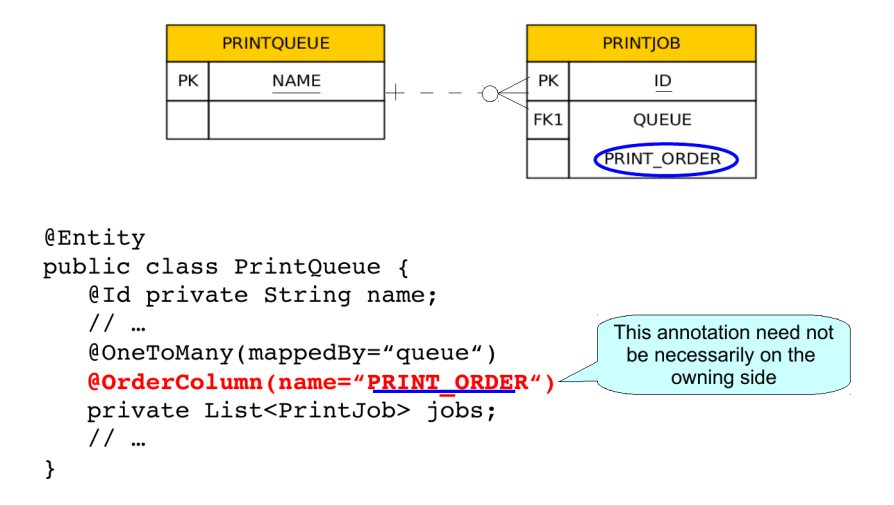

Figure 3: Persistently ordered lists

```
@Entity
public class Employee {
    @Id private int id;
   private String name;
   private long salary;
    @ElementCollection
    @CollectionTable(name="EMP PHONE")
    @MapKeyColumn(name="PHONE TYPE")
   endphp?comman(name="PHONE_NUM")<br>private Map<String, String> phoneNumbers;
    11 -\overline{ }EMP_PHONE
                             EMPLOYEE
                                                          PK, FK1
                                                                  EMPLOYEE_ID
                          PK
                                   ID
                                                           PK
                                                                   PHONE_TYPE
                                 NAME
                                                                   PHONE_NUM
                                 SALARY
```
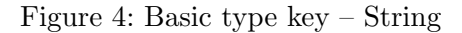

- Basic types (incl. enums) stored directly in the table being referred to
	- \* Join table
	- \* Collection table
	- \* Target entity table
- Embeddable types
	- \* DTTO
- Entities only foreign key is stored in the table
- Values
	- Entities @OneToMany or @ManyToMany
	- Basic or embeddable types mapped to an element collection

### Collection Mapping

Collection Mapping

Collection Mapping

Collection Mapping

Collection Mapping

Collection Mapping

```
@EntityPublic enum PhoneType {
public class Employee {
                                                             Home,
    @Id private int id;
                                                             Mobile,
    private String name;
                                                             Work
    private long salary;
                                                     \mathcal{E}@ElementCollection
    @CollectionTable(name="EMP_PHONE")
    @MapKeyEnumerated(EnumType.String)
    enapheyEntmerated(Entmiype: Stirm)<br>
@MapKeyColumn(name="PHONE_PYPE")<br>
@Column(name="PHONE_NUM")
    private Map<PhoneType, String> phoneNumbers;
    7/ ...
\overline{\phantom{a}}EMP_PHONE
                                EMPLOYEE
                                                               PK, FK1
                                                                        EMPLOYEE_ID
                            PK
                                      ID
                                                                 PK
                                                                        PHONE_TYPE
                                    NAME
                                                                        PHONE_NUM
                                   SALARY
```
Figure 5: Basic type key – enumeration

```
@Entity
public class Department {
    @Id private int id;
    private String name;
    @OneToMany(mappedBy="department")
   examples of the property of the set of the set of the private Map (string, Employee > employees By Cubicle;
    11 -\overline{ }EMPLOYEE
                       DEPARTMENT
                                                      PK
                                                               ID
                     PK
                              \overline{D}NAME
                            NAME
                                                             SALARY
                                                             CUB_ID
```
Figure 6: Basic type key – 1:N relationship using a Map with a String key

```
@Entity
public class Department {
    eld private int id;
    private String name;
    @ManyToMany
    eJoinTable(name="DEPT EMP",
         joinColumns=@JoinColumn(name="DEPT ID"),
         inverseJoinColumns=@JoinColumn(name="EMP_ID"))
    Whap KeyColumn (name="CUB_ID")<br>private Map<String, Employee> employeesByCubicle;
    7/ ...
\overline{ }EMPLOYEE
                                          DEPT_EMP
                                                                      DEPARTMENT
                                       PK, FK1
                                               EMP<sub>ID</sub>
                                                                    PK\overline{1}PK\overline{1}PK, FK2
                                               DEPT_ID
                                                                            NAME
                  NAME
                  SALARY
                                               CUB<sub>ID</sub>
```
Figure 7: Basic type key – N:M relationship using a Map with a String key

```
@Entity
public class Department {
    11...@OneToMany(mappedBy="department")
    @MapKey(name="id")
    private Map<Integer, Employee> employees;
    7/ ...
\mathcal{E}Employee
                                            Department
                 employees
                            - departments
 id: int- id : intname: String
\ddot{\phantom{0}}- name : String
                                     0..1salary : long
```
Figure 8: Entity attribute key

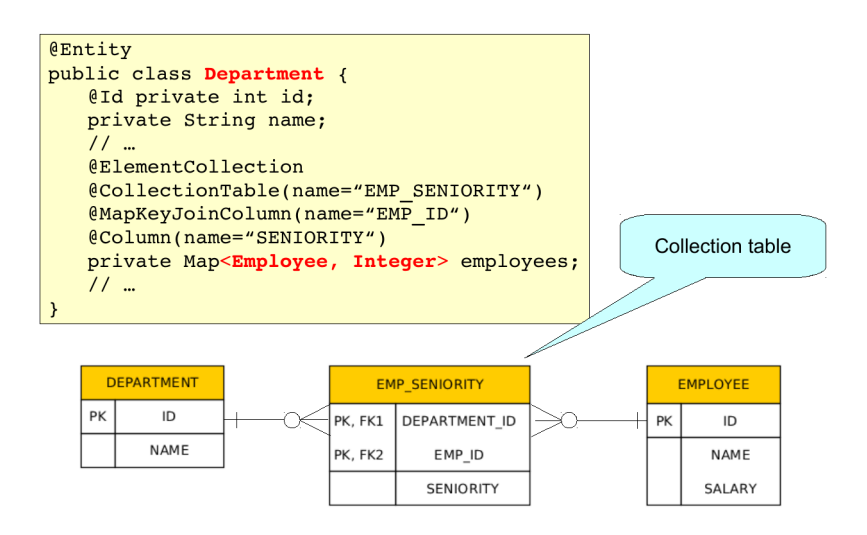

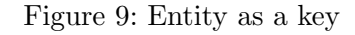

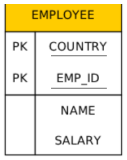

# 3 Compound and Shared Keys

# 3.1 Compound Primary Keys

```
Compound Primary Keys<sub>ple</sub> CLdClass lizable {
   private String country;
   private Integer id;
}
```

```
@Entity
@IdClass(EmployeeId.class)
public class Employee {
  @Id
  private String country;
   @Id
  @Column(name="EMP_ID")
  private Integer id;
  private String name;
  private Long salary;
   // ...
}
```
Usage:

```
em.createQuery("SELECT e FROM Employee e WHERE e.country = :country AND e.id = :id",
 Employee.class).getSingleResult();
// OR
```
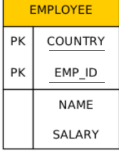

```
EmployeeId id = new EmployeeId(country, id);
em.find(Employee.class, id);
```
# **Coneddabid Primary Keys - @EmbeddedId**<br>public class EmployeeId implements Serializable {

```
private String country;
@Column(name="EMP_ID")
private Integer id;
```
}

```
@Entity
public class Employee {
  @EmbeddedId
  private EmployeeId id;
  private String name;
  private Long salary;
   // ...
}
```
#### Usage:

```
em.createQuery("SELECT e FROM Employee e WHERE e.id.country = :country AND e.id.id =
:id", Employee.class).getSingleResult();
// OR
EmployeeId id = new EmployeeId(country, id);em.find(Employee.class, id);
```
# 3.2 Shared Primary Keys

#### Shared Primary Key

```
@Entity
public class Employee {
 @Id
 private Integer id;
 private String name;
 @OneToOne(mappedBy = "employee", cascade = CascadeType.ALL)private EmployeeDetail detail;
   // ...
}
```

```
@Entity
public class EmployeeDetail {
 @Id
 private Integer id;
```

```
@MapsId
 @OneToOne
 private Employee employee;
 // ...
}
```
- The primary key of EmployeeDetail is of the same type as Employee
	- Can be compound as well
- Relationship owner must be the the entity with dependent id
- The relationship need not be bidirectional

#### Shared Primary Key

```
@Entity
public class Employee {
 @Id
 private Integer id;
 private String name;
 @OneToOne(mappedBy = "employee", cascade = CascadeType.ALL)
 private EmployeeDetail detail;
 // ...
}
```

```
@Entity
public class EmployeeDetail {
 @Id
 @OneToOne
 private Employee employee;
 // ...
}
```
 The primary key in the dependent entity need not be explicitly mapped to an attribute

# 3.3 Compound Join Columns

Compound Join Columns

Compound Join Columns

# 4 Various Attributes and Access Types

Read-only Mapping and Optionality

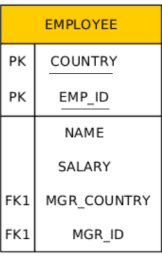

 $\mathbf{A}$ 

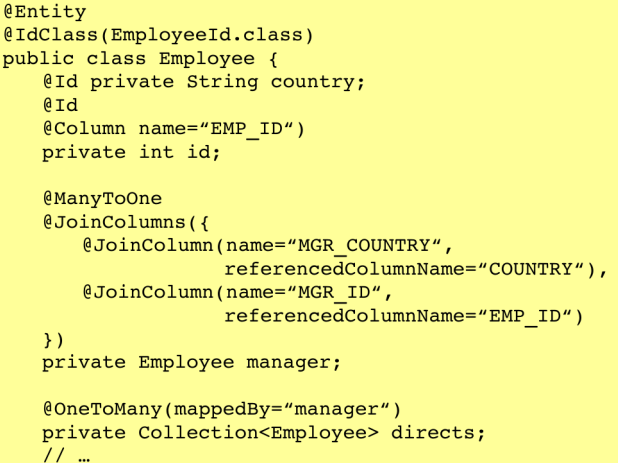

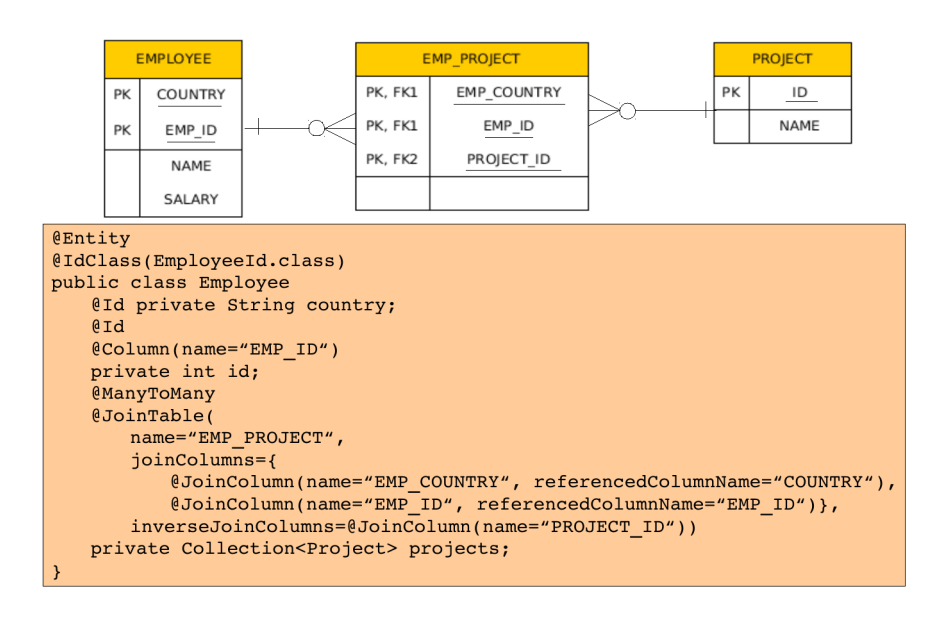

```
@Entity
public class EmployeeView {
 @Id
 private Integer id
 @Column(insertable=false, updatable=false)
 private String name;
 @ManyToOne(optional = false)
 @JoinColumn(name="DEPT_ID", insertable=false, updatable=false)
 private Department department;
 // ...
}
```
- @Column attributes are written also into DDL
- Checked on commit

#### Overriding Mapping

- @AttributeOverride allows to override mapping of basic and ID attributes
- May be applied also to element collections
- Allows to override mapping inherited from a mapped superclass or from an embeddable class

#### Overriding Mapping – Example

```
@Embeddable
public class Address {
 protected String street;
 protected String city;
 protected String state;
 @Embedded
 protected Zipcode zipcode;
}
@Embeddable
public class Zipcode {
 protected String zip;
 protected String plusFour;
}
```

```
@Entity
public class Customer {
 @Id
 protected Integer id;
 protected String name;
```
**@AttributeOverrides({**

```
@AttributeOverride(name="state",
   column=@Column(name="ADDR_STATE")),
  @AttributeOverride(name="zipcode.zip",
   column=@Column(name="ADDR_ZIP"))
 })
 @Embedded
 protected Address address;
 // ...
}
```
#### Access types – Field access

```
@Entity
public class EmployeeView {
 @Id
 private Integer id;
 private String name;
 // ...
 public Integer getId() {return id; }
 public void setId(Integer id) {this.id = id;}
 public String getName() {return name; }
 public void setName(String name) {this.name = name;}
}
```
- Provider will get and set attribute values directly via fields
- Getters/setters will not be invoked

#### Access types – Property access

```
@Entity
public class EmployeeView {
 private Integer id;
 private String name;
 // ...
 @Id
 public Integer getId() {return id;}
 public void setId(Integer id) {this.id = id;}
 public String getName() {return name; }
 public void setName(String name) {this.name = name;}
}
```
- Annotate getter or setter
- Provider will get and set attribute values by invoking getters and setters

#### Access types – Mixed access

- Field access with property access can be combined within the same entity or within the same entity hierarchy
- @Access defines default access mode for entity
	- May be overridden for subclasses

JPQL very similar to SQL (especially in JPA 2.0)

```
SELECT p.number
FROM Employee e JOIN e.phones p
WHERE e.department.name = 'NA42' AND p.type = 'CELL'
```
Conditions do not stick on values of database columns, but on entities and their properties.

```
SELECT d, COUNT(e), MAX(e.salary), AVG(e.salary)
FROM Department d JOIN d.employees e
GROUP BY d
HAVING COUNT (e) >= 5
```
• positional

```
SELECT e
FROM Employee e
WHERE e.department = ?1 AND e.salary > ?2
```
#### • named

SELECT e FROM Employee e WHERE e.department = :dept AND salary > :base

# 5 Queries

#### **Queries**

- JPQL Java Persistence Query Language
- $SQL$  native queries
- Criteria API programmatic query API

5.1 JPQL

JPQL

JPQL – Query Parameters

JPQL – Using Parameters

```
String QUERY = "SELECT e.salary FROM Employee e " +
                     "WHERE e.department.name = :deptName " +
                     "AND e.name = :empName";public long queryEmpSalary(String deptName, String empName) {
   return em.createQuery(QUERY, Long.class)
               .setParameter("deptName", deptName)
               .setParameter("empName", empName)
               .getSingleResult();
\rightarrow
```
@NamedQuery(name="Employee.findByName", query="SELECT e FROM Employee e " + "WHERE  $e.name = \text{name" }$ 

```
public Employee findEmployeeByName(String name)
   return em.createNamedQuery("Employee.findByName",
                              Employee.class)
                                    .setParameter("name", name)
                                   .getSingleResult();
```
JPQL – Named Queries

JPQL – Bulk Updates

5.2 Native Queries

Native (SQL) Queries

Native (SQL) Queries

Native (SQL) Queries

# 5.3 Criteria API

# Criteria API

SELECT p FROM Product p WHERE p.name LIKE '%p%'

Static Metamodel

```
CriteriaBuilder cb = em.getCriteriaBuilder();
CriteriaQuery<Product> cq = cb.createQuery(Product.class);
Root<Product> r = cq.from(Product.class);
cq.where(
```
Modifications of entities not only by em.persist() or em.remove();

```
em.createQuery("UPDATE Employee e SET e.manager = ?1 " +
                      "WHERE e.department = ?2)
                 \cdotsetParameter(1, manager)
                 .setParameter(2, dept)
                 .executeUpdate();
em.createQuery("DELETE FROM Project p " +
               "WHERE p.employees IS EMPTY")
                 .executeUpdate();
```
If REMOVE cascade option is set fro a relationship, cascading remove occurs.

Native SQL update and delete operations should not be applied to tables mapped by an entity (transaction, cascading).

```
@NamedNativeQuery(
   name="getStructureReportingTo",
   query = "SELECT emp_id, name, salary, manager_id, "+<br>"dept_id, address_id " +
                     "FROM emp ",
   resultClass = Employee.class
```
Mapping is straightforward

```
@NamedNativeQuery(
  name="getEmployeeAddress",
  query = "SELECT emp_id, name, salary, manager_id,"+
                  "dept_id, address_id, id, street, city, " +
                  "state, zip " +
                  "FROM emp JOIN address "
                             "ON emp.address id = address.id)"
```
Mapping less straightforward

```
@SqlResultSetMapping(
  name="EmployeeWithAddress",
   entities={@EntityResult(entityClass=Employee.class),
             @EntityResult(entityClass=Address.class)}
```

```
Query q = em.createNativeQuery(<br>"SELECT o.id AS order_id, " +
                 "o.quantity AS order_tu,<br>"o.quantity AS order_quantity, " +<br>"o item AS order item " +
                 o.quantity AS order_quan"<br>"o.item AS order_item, "<br>"i.name AS item name. " +
                                                     +"i.name AS item_name,
            "FROM Order o, Item i " +
           "WHERE (order quantity > 25) AND (order item = i.id)",
      "OrderResults");
     @SqlResultSetMapping(name="OrderResults",
           entities={
                 @EntityResult(entityClass=com.acme.Order.class,
           fields = {.<br>@FieldResult(name="id", column="order_id"),
                      _@FieldResult(name="id", column="order")<br>@FieldResult(name="quantity",<br>column="order_quantity"),
                       @FieldResult(name="item",
                                          column="order_time");})},
           columns={
                 @ColumnResult(name="item name")}
      \lambda
```

```
cb.like(
   r.get(Product_.name)
  ,"%p%")
);
return em.createQuery(cq).getResultList();
```
#### Metamodel

```
Metamodel m = em.getMethod();
CriteriaBuilder cb = em.getCriteriaBuilder();
CriteriaQuery<Product> cq = cb.createQuery(Product.class);
Root < Product > r = cq. from (Product.class);cq.where(
 cb.like(
   r.get(
    m.entity(Product.class)
     .getSingularAttribute("name",
    String.class))
 ,"%p%")
);
return em.createQuery(cq).getResultList();
```
# Query API – Pagination

# 6 Beyond JPA

#### Graph Databases

- Comparing to RDBMS relation types are first-class citizens
- $\bullet\,$  Suitable for relaxed data schemas
- Suitable for analytics using graph algorithms

```
private long pageSize
                           = 800;private long currentPage = 0;
public List getCurrentResults()
                                   \rightarrowreturn em.createNamedQuery("Employee.findByDept",
                                Employee.class)
            .setFirstResult(currentPage * pageSize)
             .setMaxResults(pageSize)
            .getResultList();
\mathbf{r}public void next() {
  currentPage++;
€
```
E.g. Neo4j

#### Spring Data Neo4j Model:

```
import org.neo4j.ogm.annotation.*;
@NodeEntity
public class Person {
   @Id @GeneratedValue
  private Long id;
  private String name;
   @Relationship(type = "ACTED_IN")
   private List<Movie> movies = new ArrayList<>();
}
```
Repository:

```
@RepositoryRestResource(collectionResourceRel = "movies", path = "movies")
public interface MovieRepository extends Neo4jRepository<Movie, Long> {
  @Query("MATCH (m:Movie)<-[r:ACTED_IN]-(a:Person) RETURN m,r,a")
  List<Person> getActors();
}
```
### RDF Triple Stores

- Comparing to RDBMS relation types are first-class citizens
- $\bullet\,$  Suitable for relaxed data schemas
- Suitable for Linked Data, Semantic Web, ontologies
- E.g. RDF4J, Virtuoso, Fuseki, Blazegraph, GraphDB, ...

JOPA is a library for accesing triples using Java objects.

JOPA

### Model:

```
import cz.cvut.kbss.jopa.model.annotations.*;
@OWLClass(iri = "http://example.org/ontology/student")
public class Student implements Serializable {
   @Id
  private URI uri;
   @OWLDataProperty(iri = "http://example.org/ontology/email")
   private String email;
}
```
DAO similar to JPA EntityManager. See https://github.com/kbss-cvut/ jopa

#### Resources

- JSR 338 Java Persistence 2.2 Final Release https://jcp.org/en/jsr/detail? id=338
- WikiBooks https://en.wikibooks.org/wiki/Java\\_Persistence

## The End

# Thank You